# МІНІСТЕРСТВО ОСВІТИ І НАУКИ УКРАЇНИ

Чорноморський національний університет імені Петра Могили

Факультет комп'ютерних наук

Кафедра інтелектуальних інформаційних систем

"ЗАТВЕРДЖУЮ" Перший проректор Kornap IQ. B. 2023 року

# РОБОЧА ПРОГРАМА НАВЧАЛЬНОЇ ДИСЦИПЛІНИ

## ТОПОГРАФІЧНЕ КРЕСЛЕННЯ

Спеціальність: 193 «Геодезія та землеустрій»

Розробник

Завідувач кафедри розробника Завідувач кафедри спеціальності Гарант освітньої програми Декан факультету Начальник НМВ

Донченко М.В Кондратенко Ю.П. Перович Л.М. Перович Л.М. Белінська С.М. Шкірчак С.І.

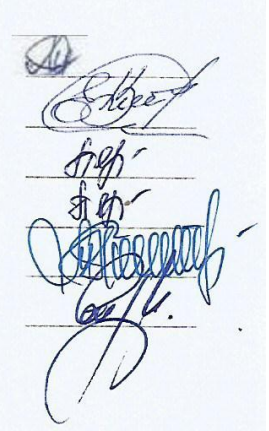

Миколаїв - 2023 рік

# **1. Опис навчальної дисципліни**

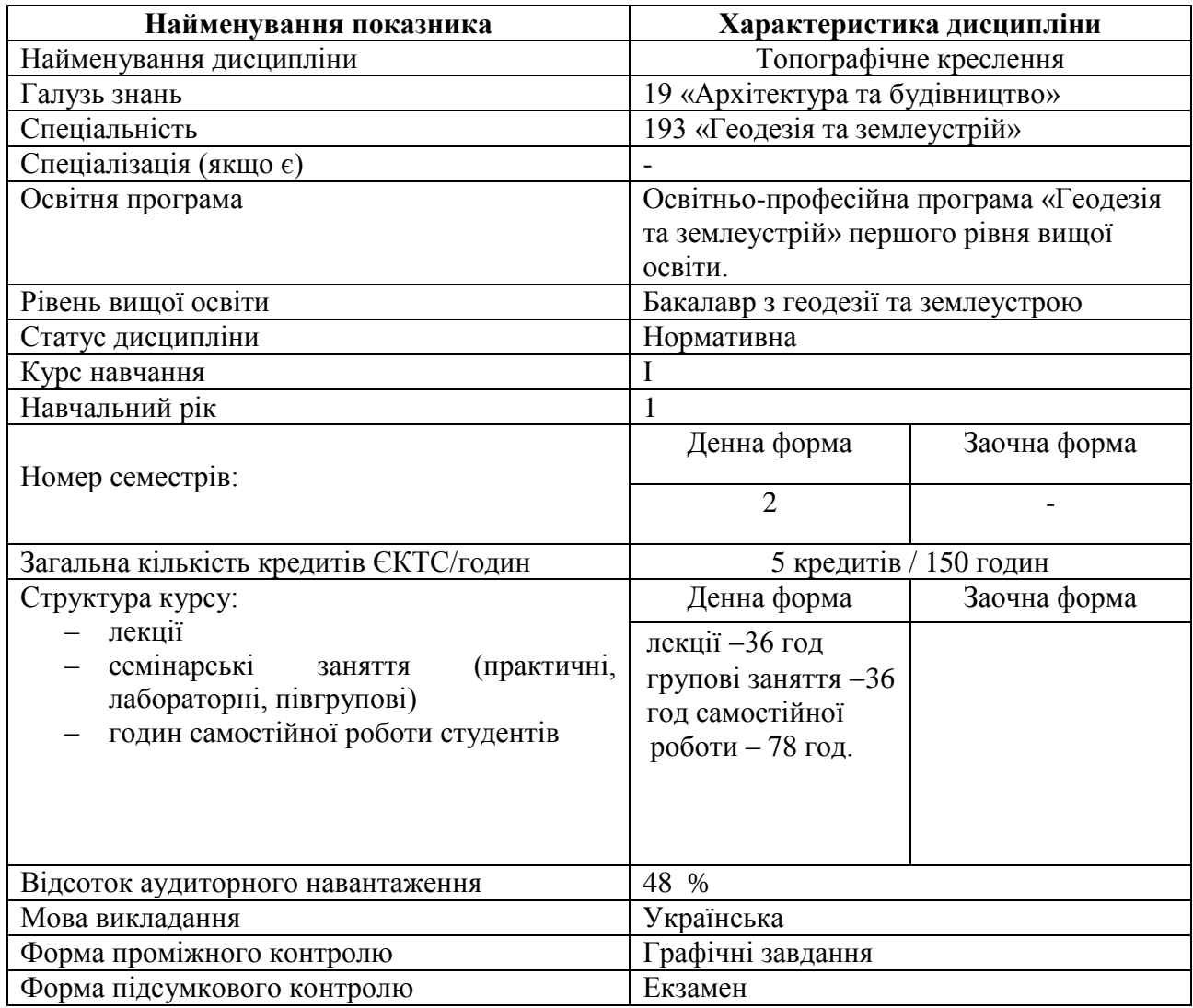

## **2. Мета, завдання та результати вивчення дисципліни**

Дисципліна «Топографічне креслення» відноситься до нормативних дисциплін циклу професійної підготовки.

Робоча програма вивчення навчальної дисципліни «Топографічне креслення» складена відповідно до освітньо-професійної програми підготовки першого (бакалаврського) рівня вищої освіти галузі знань «Архітектура та будівництво».

**Метою викладання навчальної дисципліни «Топографічне креслення» є:** формування у студентів компетентностей, які сприяють логічному мисленню, вмінню використовувати лінійні і штрихові елементи графіки та прийоми їх креслення; шрифти для землевпорядних проектів, планів і карт; умовні знаки для графічного оформлення топографічних, землевпорядних та кадастрових матеріалів; графічне оформлення матеріалів землеустрою і кадастру, комп'ютерні технології створення планів і карт; технології оформлення проектів землеустрою, планів землекористування та карт у комп'ютерних програмах класу графічних редакторів та систем автоматизованого проектування.

Тематичний план дисципліни «Топографічне креслення» базується на потужному графічному редакторі AutoCAD MAP 3D, що дозволяє створювати всі топографічні об'єкти і знаки високої якості. Оволодіння технологіями побудови графічних об'єктів надає можливість легко перейти до побудови топопланів.

Дисципліна «Топографічне креслення» має тісний зв'язок з дисциплінами «Топографія», «Картографія», «Геодезія» тощо.

Передуючими дисциплінами є: «Геодезія», «Топографія», «Геологія та геоморфологія».

В результаті вивчення дисципліни студент *має знати*:

методи і прийоми топографічного і землевпорядного креслення;

 техніку штрихового, шрифтового і кольорового оформлення змісту топографічних документів;

основні принципи роботи в AutoCAD MAP 3D;

#### *має вміти*:

застосовувати набуті знання і навички при оформлені виробничих проектів, планів і карт.

- створювати умовні знаки в AutoCAD MAP 3D;
- будувати об'єкти в AutoCAD MAP 3D;

3

# **Компетентності та програмні результати навчання**

*Загальні компетентності:*

ЗК 02 Здатність застосовувати знання у практичних ситуаціях.

ЗК 03 Здатність планувати та управляти часом.

#### *Спеціальні компетентності:*

СК 01 Здатність застосовувати фундаментальні знання для аналізу явищ природного і техногенного походження при виконанні професійних завдань у сфері геодезії та землеустрою.

СК 04 Здатність обирати та використовувати ефективні методи, технології та обладнання для здійснення професійної діяльності у сфері геодезії та землеустрою.

СК 05 Здатність застосовувати сучасне інформаційне, технічне і технологічне забезпечення для вирішення складних питань геодезії та землеустрою.

СК 09 Здатність застосовувати інструменти, прилади, обладнання, устаткування, програмне забезпечення при виконанні завдань геодезії та землеустрою.

#### *Програмні результати навчання:*

РН 7 Виконувати обстеження і вишукувальні, топографо-геодезичні, картографічні, проектні та проектно-вишукувальні роботи при виконанні професійних завдань з геодезії та землеустрою.

РН 8 Брати участь у створенні державних геодезичних мереж та спеціальних інженерногеодезичних мереж, організовувати та виконувати топографічні та кадастрові знімання, геодезичні вимірювання, інженерно-геодезичні вишукування для проектування, будівництва та експлуатації об'єктів будівництва.

РН 10 Обирати і застосовувати інструменти, обладнання, устаткування та програмне забезпечення, які необхідні для дистанційних, наземних, польових і камеральних досліджень у сфері геодезії та землеустрою.

РН 13 Планувати і виконувати геодезичні, топографічні та кадастрові знімання, опрацьовувати отримані результати у геоінформаційних системах.

## **2. Програма навчальної дисципліни**

Денна форма:

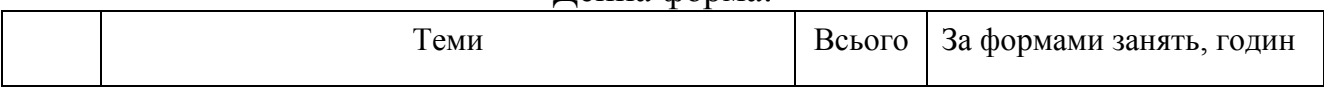

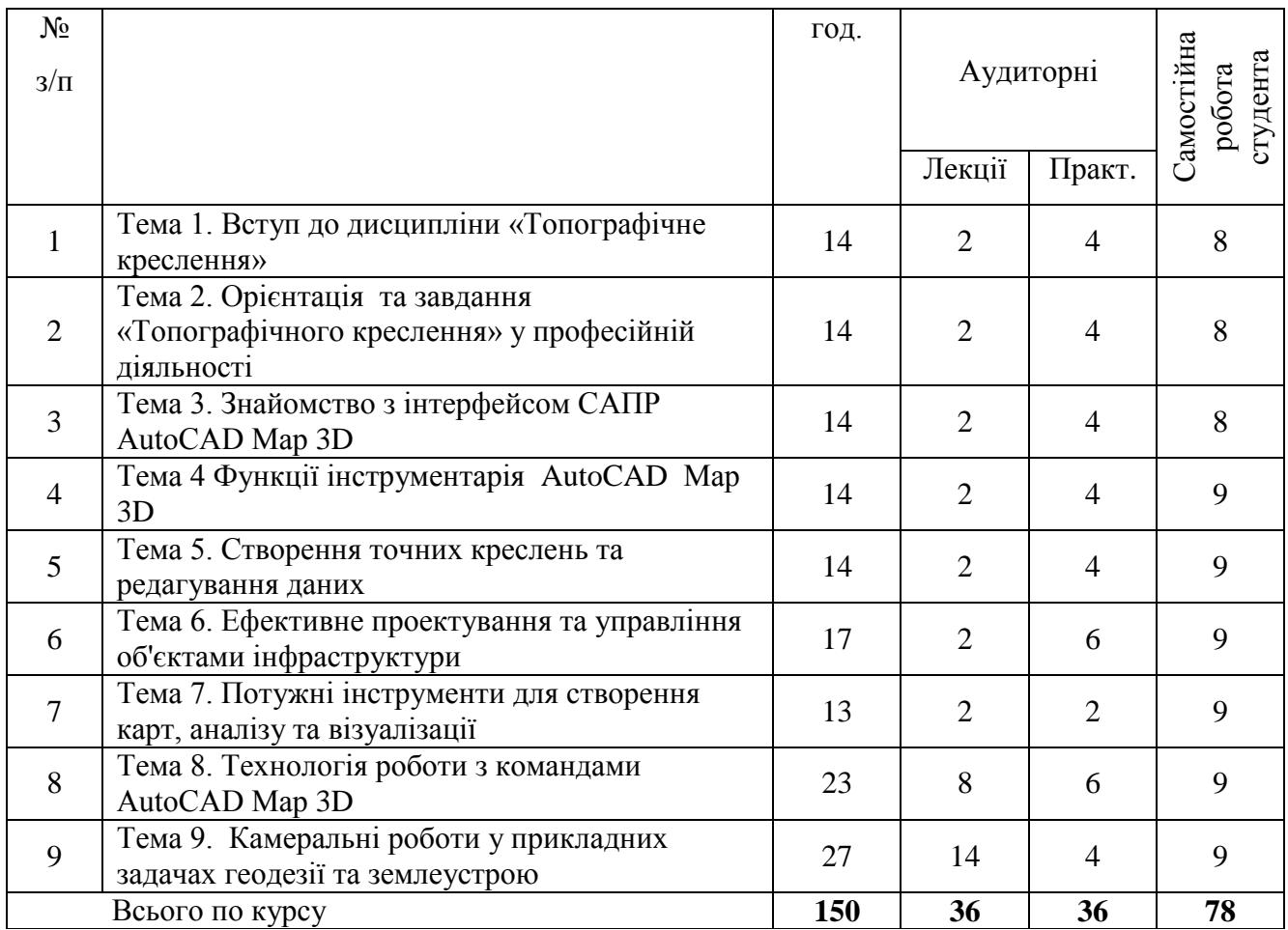

# **3. Зміст навчальної дисципліни**

# **3.1 План лекційних занять**

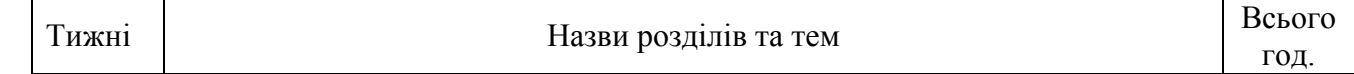

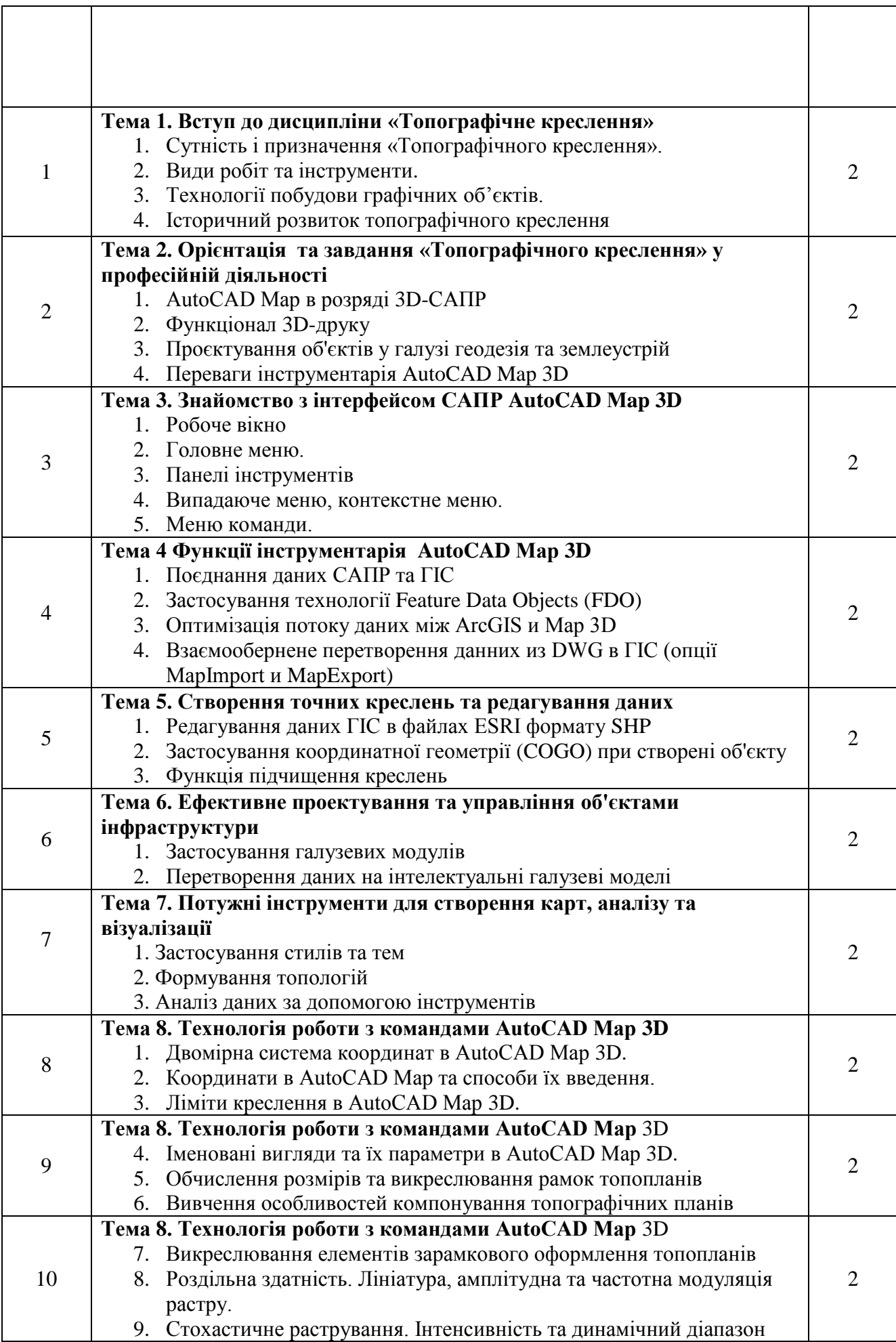

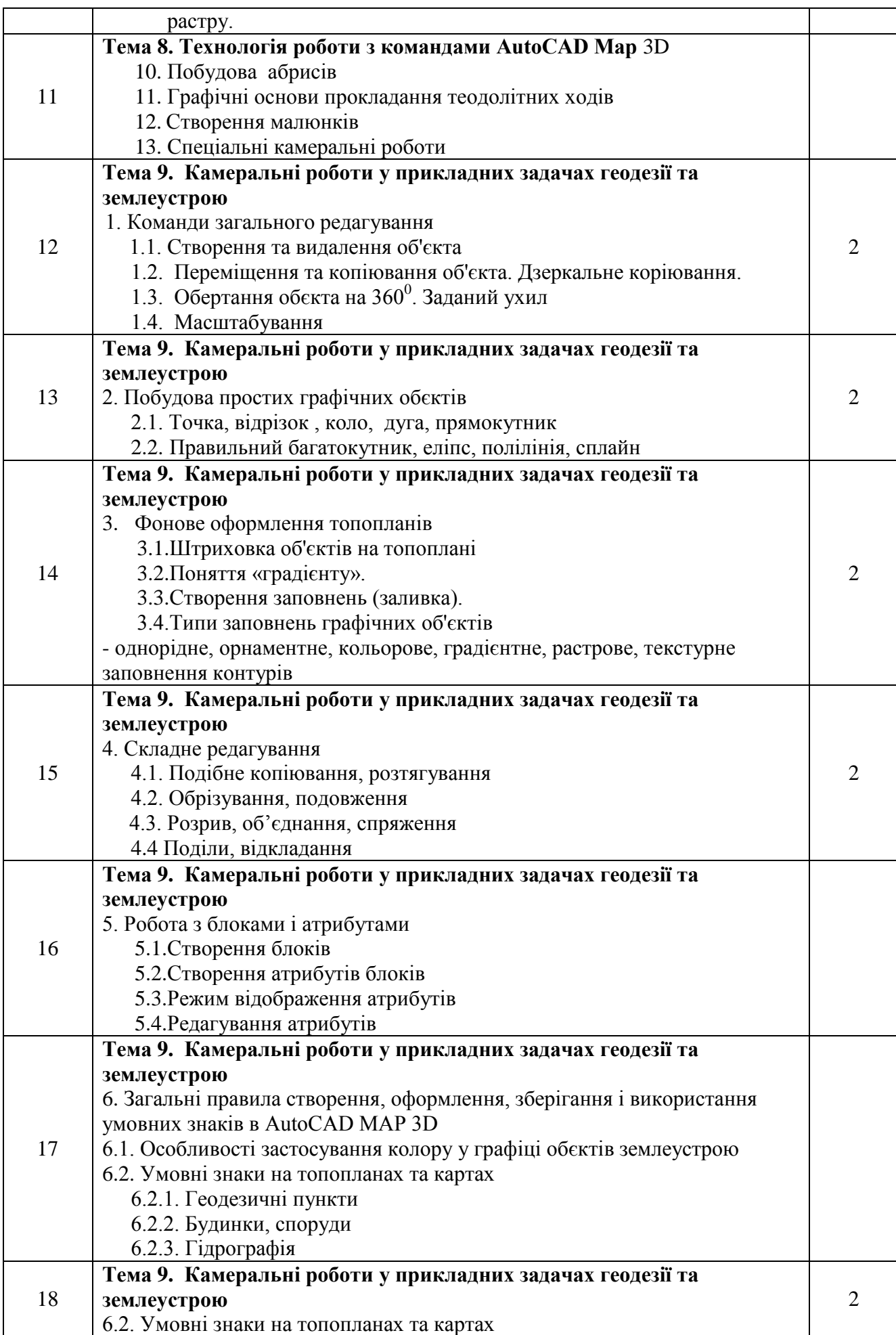

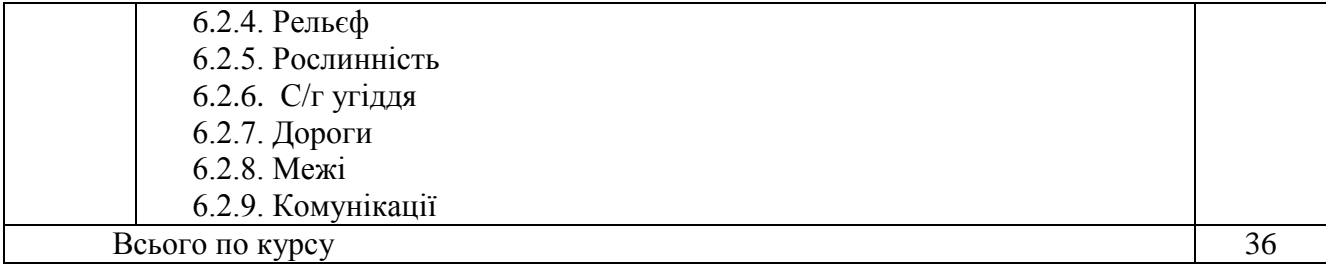

# **3.2. План практичних (групових) занять**

# *Практичні роботи виконуються у програмному забезпечені AutoCAD MAP 3D*

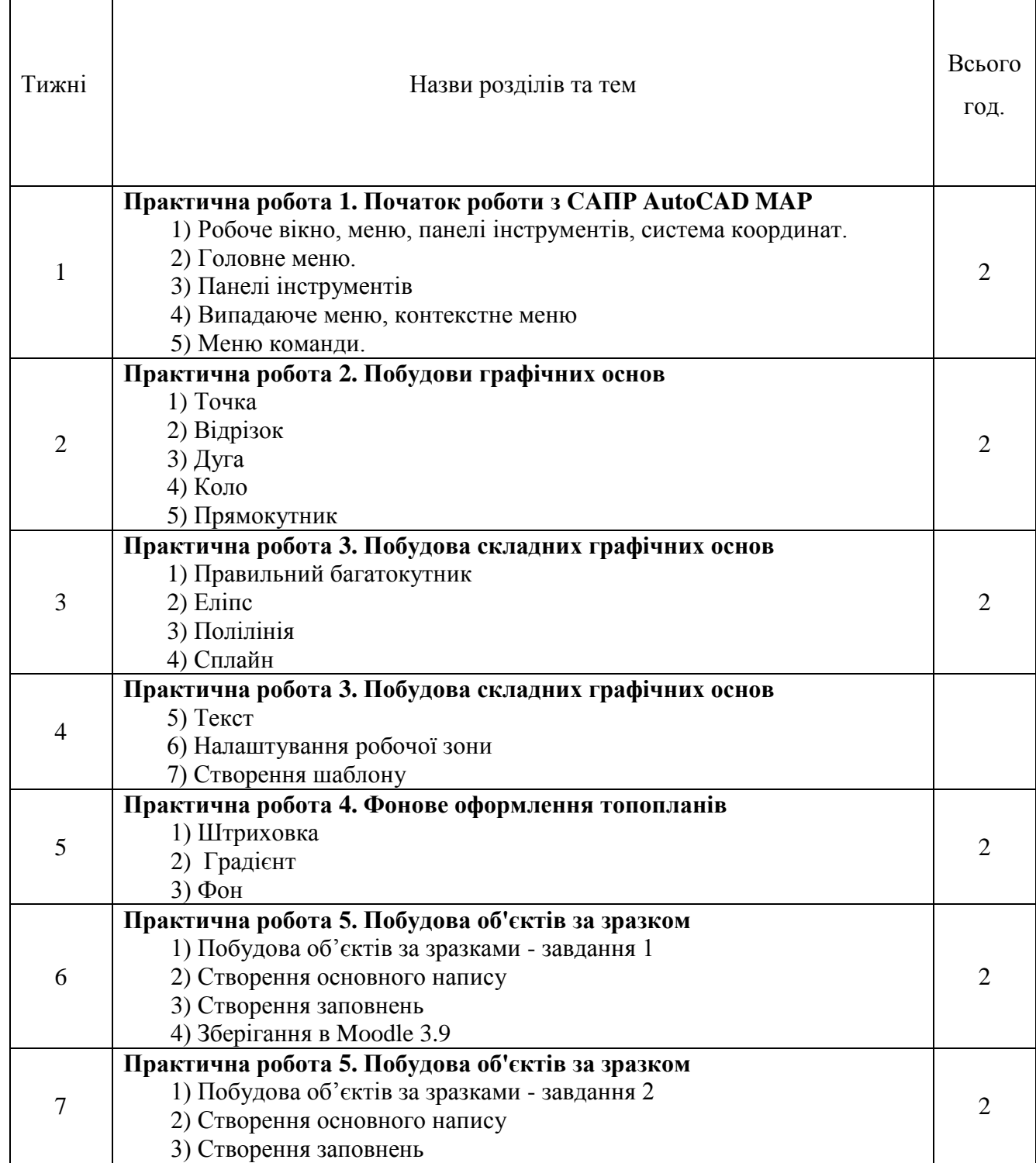

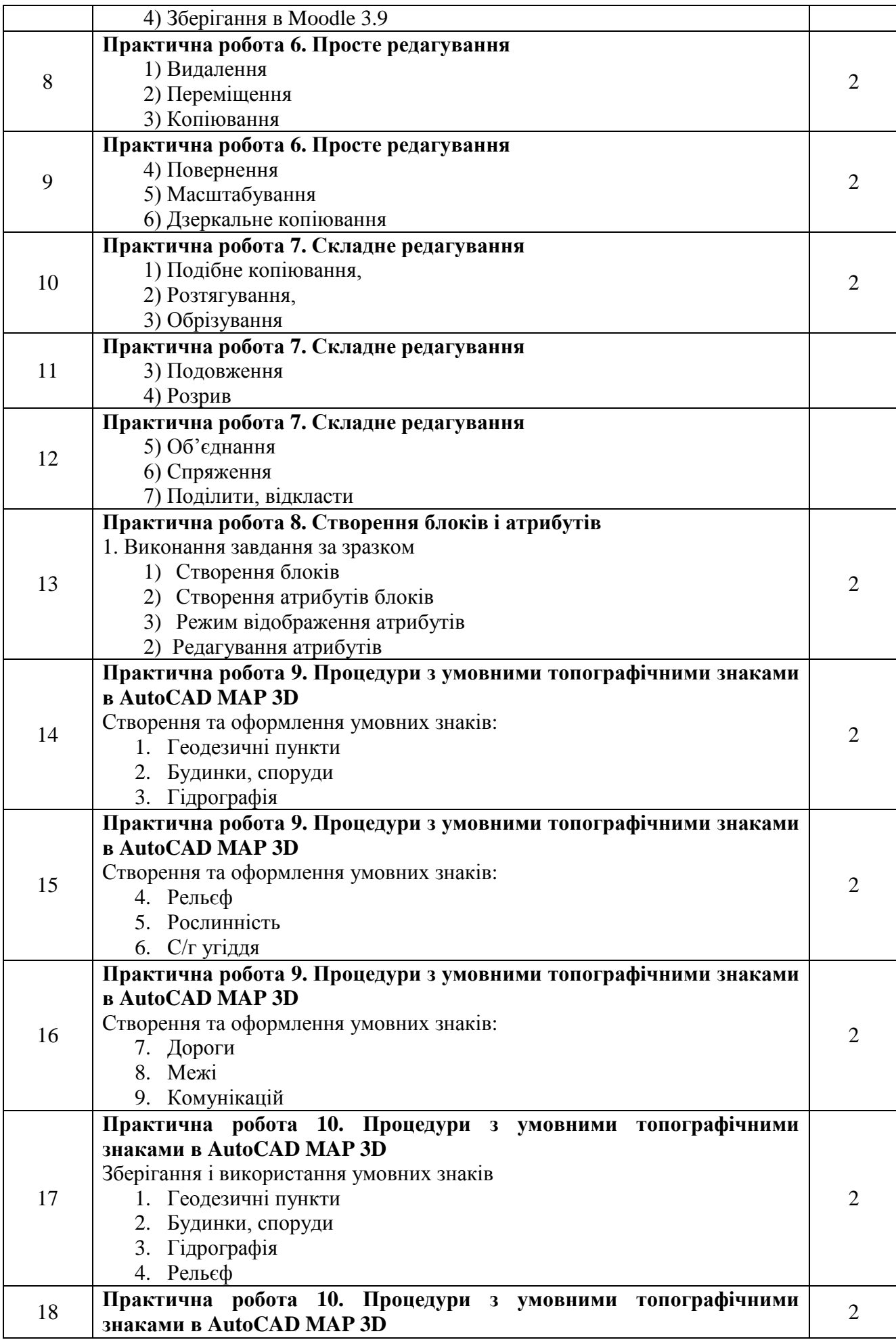

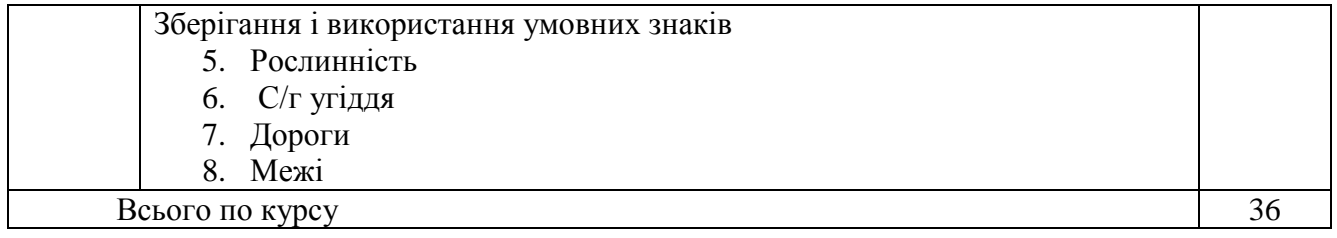

#### **3.3 Завдання для самостійної роботи**

Самостійна робота студентів з навчальної дисципліни проводиться в усній та письмовій формах, шляхом усного обговорення відкритих питань, підготовки презентації та доповіді.

## **Орієнтовний перелік питань для обговорення**

- 1. Що являє собою проектні точки і способи їх побудови в натурі?
- 2. Яке призначення розпланувального креслення?
- 3. Як побудувати лінію заданого проектного ухилу?
- 4. Топографічні карти яких масштабів відносяться до велико-, середньо- і дрібномасштабних?
- 5. Що називають графічним розграфленням топографічної карти?
- 6. Як використовують на картах і планах різні топографічні шрифти?
- 7. Якими точками позамасштабних умовних знаків потрібно користуватися у разі точного визначення відстаней між місцевими предметами?
- 8. Які основні кольори використовують під час заливки елементів топографічного плану?

**Презентація, доповідь** - стислість, лаконічність та завершеність викладу інформації на слайдах у супроводі із доповіддю. Максимальна кількість слайдів для презентації актуальних ситуацій складає 12-15 слайдів.

## **Орієнтовні теми до підготовки презентації та доповіді**

- 1. Задачі, які розв'язують на топографічних картах
- 2. Технічні умови щодо забезпечення виконання робіт з топографічного креслення.
- 3. Складання топографічного плану
- 4. Топографічні зйомки для створення генпланів
- 5. Топографічні зйомки при інженерних вишукуваннях для будівництва
- 6. Умови застосування різних методів топографічних зйомок в будівництві
- 7. AutoCAD Мap 3D для створення документів у сфері геодезія та землеустрій.
- 8. Інтерполяція висот і проведення горизонталей.
- 9. Масштабування растрових зображень.
- 10. Проектні ухили. Проектні горизонталі.

#### **3.4. Форми і методи навчання та викладання дисципліни**

Основними *формами навчання* є *лекції*, які дозволяють здобувачу вищої освіти усвідомити теоретичний зміст курс, та *практичні заняття*, які передбачають оволодіння системою практичних професійних умінь та навичок з навчальної дисципліни.

Також, протягом семестру проводиться консультування з метою допомоги студентам у виконанні їх індивідуальних завдань та роз'яснення прикладних задач.

Основними методами навчання є:

- **пояснювальний метод**, під час якого студенти одержують знання на лекції, сприймають і осмислюють матеріал і залишаються в рамках репродуктивного (відтворюючого) мислення;

- *графічний метод* , який застосовується здобувачем у ході виконання практичних завдань, ситуативних вправ,

*- аналітичний метод,* який застосовується здобувачем у ході виконання аналітичної роботи відповідно до орієнтовного переліку аналітичних тем або за самостійно обраною темою.

## **3.5. Матеріально-технічне та методичне забезпечення освітнього процесу**

- 1. Проекційне мультимедійне обладнання (проектор, екран, ноутбук/комп'ютер);
- 2. Доступ до мережі Internet, точка доступу Wi-Fi;
- 3. OS: Windows, Android, iOS;
- 4. Browsers: Chrome, Opera, Mozilla Firefox, MS Edge;
- 5. Програмне забезпечення: Word, Excel, PowerPoint; Skype, Zoom, Google Meet, AutoCAD MAP 3D;
- 6. Cистема електронного навчання Moodle 3.9, в рамках якої для студентів розміщено в мережу робочу програму, силабус, опорний конспект лекції, матеріали до практичних робіт; перелік питань до екзамену, завдання до контрольних робіт, ситуаційні вправи

## **4. Поточний та підсумковий контроль**

#### **Приклади графічних завдань (graphic case)**

1) Викреслювання горизонталей

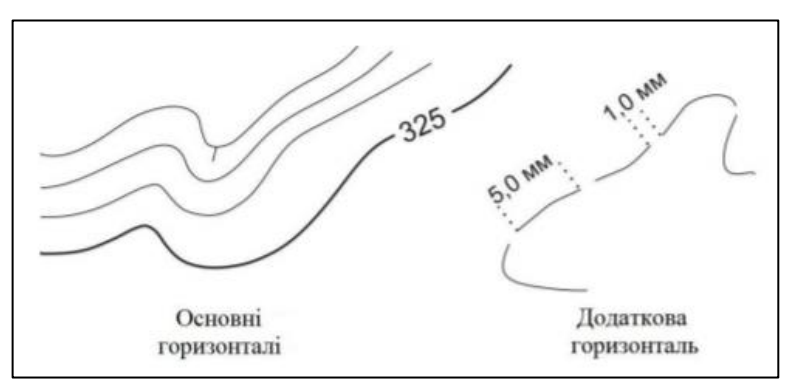

2) Викреслювання форм рельєфу в горизонталях

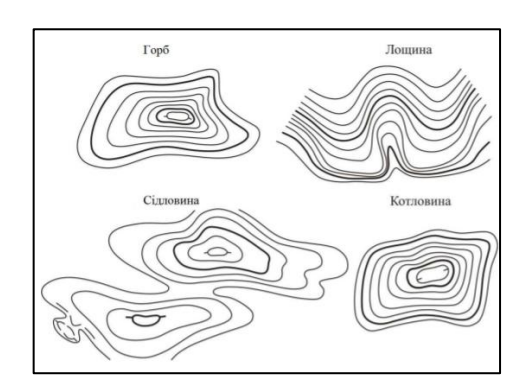

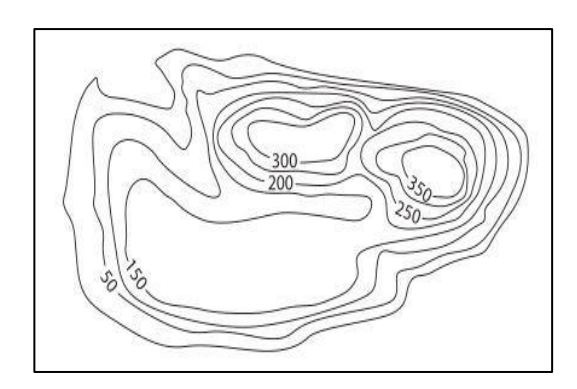

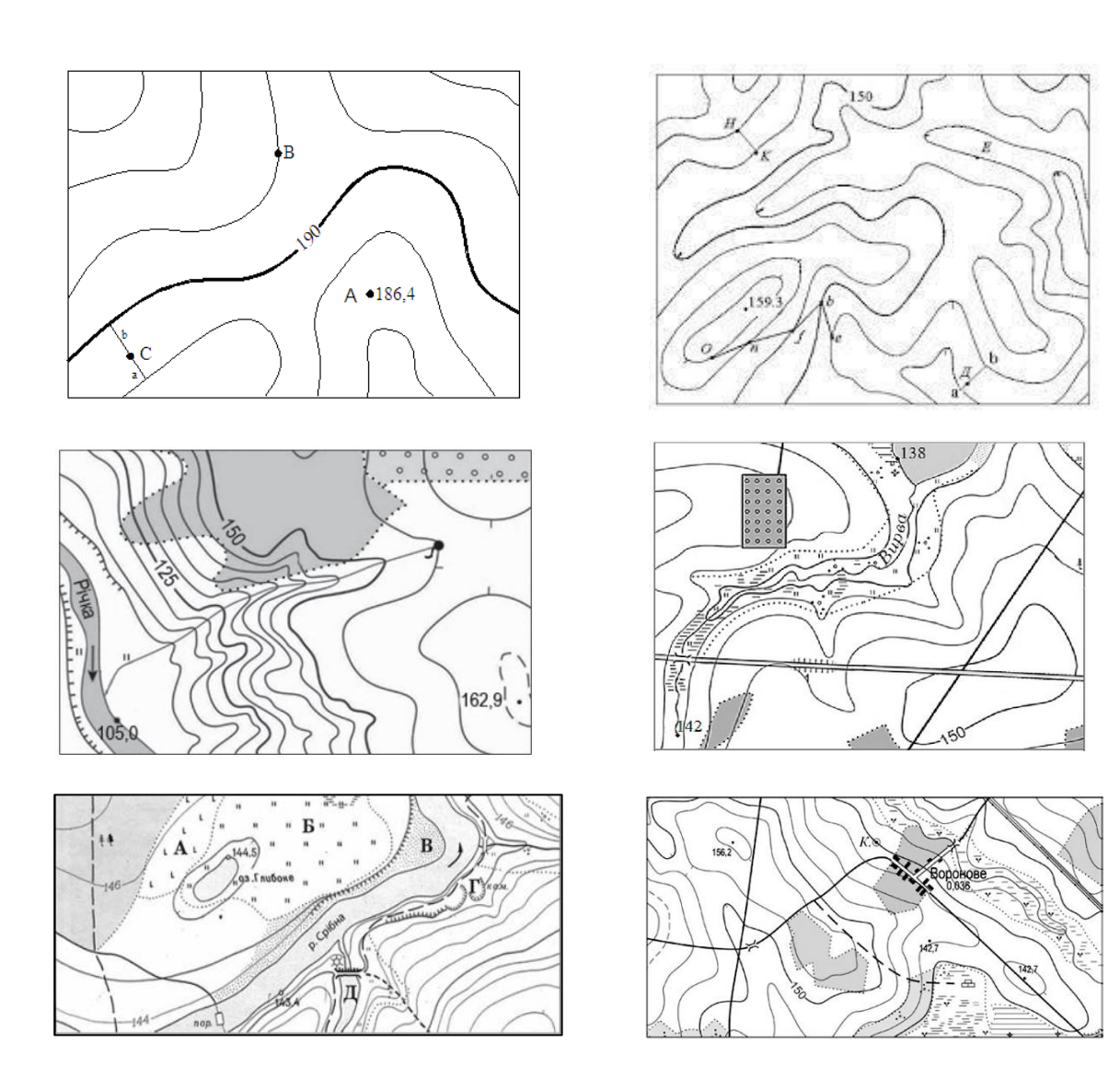

# **Приклад ситуаційних вправ**

# 1. Надайте визначення основним опціям панелі інструментів AutoCAD MAP 3D

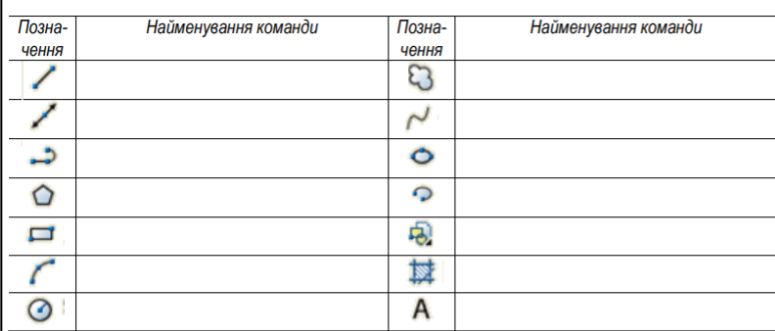

2. Створіть нове креслення, виконавши наведену нижче послідовність команд. Сконструюйте фігуру, показану на малюнку і запишіть значення координат точок у таблицю.

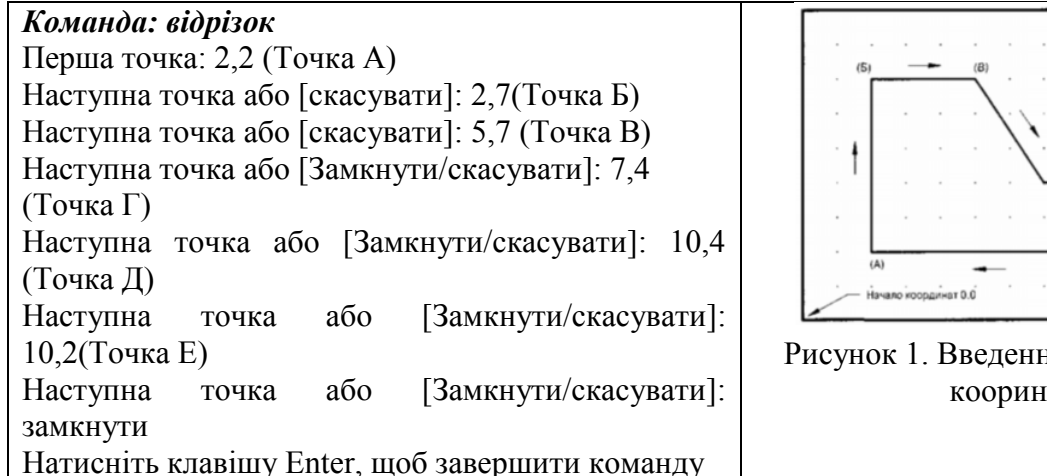

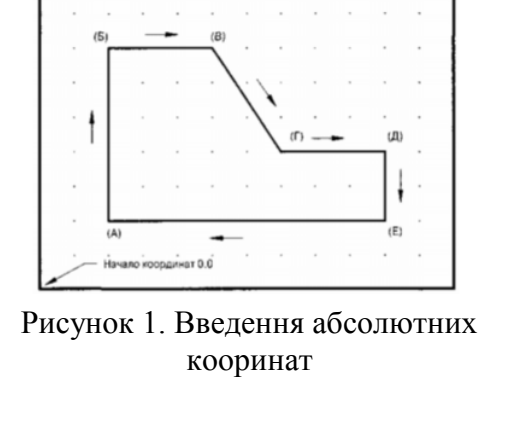

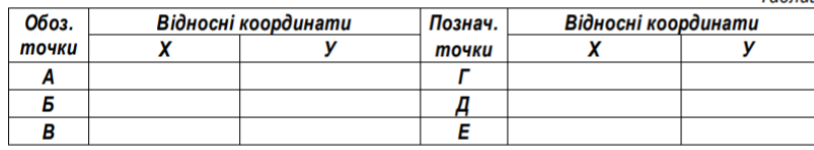

#### **Підсумковий контроль**

Підсумковий контроль здійснюється підчас проведення екзамену відповідно до шкали оцінювання. На іспит студент повинен дати відповідь письмово на два теоретичні питання в тестовому редакторі Word та побудувати топоплан в програмі AutoCAD MAP 3D

Повна відповідь на екзамені оцінюється 40 балами, відповіді на питання по 10 балів, топоплан – 20 балів.

Студент потягом семестру, до екзамену, може набрати суму 60 балів.

Сума балів екзамену (40 балів) підсумовується з балами, набраними протягом семестру (60 балів). Оцінювання студентів проводиться на основі рейтингової системи оцінювання знань по 100 бальній системі.

#### *Перелік питань підсумкового контролю (екзамен)*

- 1. Сутність і призначення «Топографічного креслення».
- 2. Види робіт та інструменти.
- 3. Технології побудови графічних об'єктів.
- 4. Історичний розвиток топографічного креслення AutoCAD МAP 3D в розряді 3D-САПР
- 5. Зв'язок дисципліни «Топографічне креслення» з іншими науками.
- 6. Особливості креслення рельєфу на топопланах.
- 7. Вимоги до шрифтів при оформленні топографічних планів і карт.
- 8. Правила оформлення графічних матеріалів.
- 9. Основні прийоми роботи із графічним редактором AutoCAD МAP 3D.
- 10. Робоче вікно програми AutoCAD МAP 3D (екран і основні інструменти).
- 11. Основне меню, контекстне меню, панель атрибутів, стандартна панель інструментів, вікно діалогу AutoCAD МAP 3D.
- 12. Проектування об'єктів у галузі геодезія та землеустрій
- 13. Переваги інструментарію AutoCAD МAP 3D
- 14. Застосування галузевих модулів
- 15. Перетворення даних на інтелектуальні галузеві моделі
- 16. Редагування даних ГІС в файлах ESRI формату SHP
- 17. Застосування координатної геометрії (COGO) при створені об'єкту
- 18. Функція підчищення креслень
- 19. Застосування стилів та тем
- 20. Взаємообернене перетворення даних sз DWG в ГІС (опції MapImport и MapExport)
- 21. Двомірна система координат в AutoCAD МAP 3D.
- 22. Координати в AutoCAD МAP 3D та способи їх введення.
- 23. Ліміти креслення в AutoCAD МAP 3D.
- 24. Іменовані вигляди та їх параметри в AutoCAD МAP 3D.
- 25. Обчислення розмірів та викреслювання рамок топопланів
- 26. Вивчення особливостей компонування топографічних планів
- 27. Викреслювання елементів зарамкового оформлення топопланів
- 28. Роздільна здатність. Лініатура, амплітудна та частотна модуляція растру.
- 29. Створення елементарних геометричних фігур за допомогою графічного редактору.
- 30. Операції редагування. Виділення, перетворення й зміна форм об'єктів.
- 31. Робота з панеллю атрибутів. Розміри об'єктів. Координати. Кут повороту.
- 32. Колірні палітри. Види заливань.
- 33. Однорідне заливання. Спеціальні заливання об'єктів
- 34. Створення частини топографічного плану. Розробка ситуації. Нанесення умовних позначок.
- 35. Системні умовні знаки.
- 36. Команди загального редагування
- 37. Побудова простих графічних об`єктів
- 38. Фонове оформлення топопланів
- 39. Штриховка об'єктів на топоплані
- 40. Створення заповнень (заливка). Градієнт
- 41. Типи заповнень графічних об'єктів
- 42. Подібне копіювання, розтягування
- 43. Обрізування, подовження
- 44. Розрив, об'єднання, спряження
- 45. Поділи, відкладання. Робота з блоками і атрибутами
- 46. Створення блоків
- 47. Створення атрибутів блоків
- 48. Режим відображення атрибутів
- 49. Редагування атрибутів Загальні правила створення, оформлення, зберігання і використання умовних знаків в AutoCAD MAP 3 D
- 50. Особливості застосування кольору у графіці об`єктів землеустрою

*«0» варіант екзаменаційного білету з зазначенням максимальної кількості балів за кожне виконане завдання*

#### Чорноморський національний університет імені Петра Могили (повне найменування вищого навчального закладу)

Рівень вищої освіти: перший (бакалаврський) Галузь знань: 19 «Архітектура та будівництво» Спеціальність: 193 «Геодезія та землеустрій» Семестр 2 Навчальна дисципліна: **Топографічне креслення**

# **ЕКЗАМЕНАЦІЙНИЙ БІЛЕТ № «0»**

- 1. Створення частини топографічного плану. Розробка ситуації. Нанесення умовних позначок (10 балів)
- 2. Викреслювання елементів зарамкового оформлення топопланів (10 балів)

# *Практичне завдання* 20 балів

Побудувати топографічний план

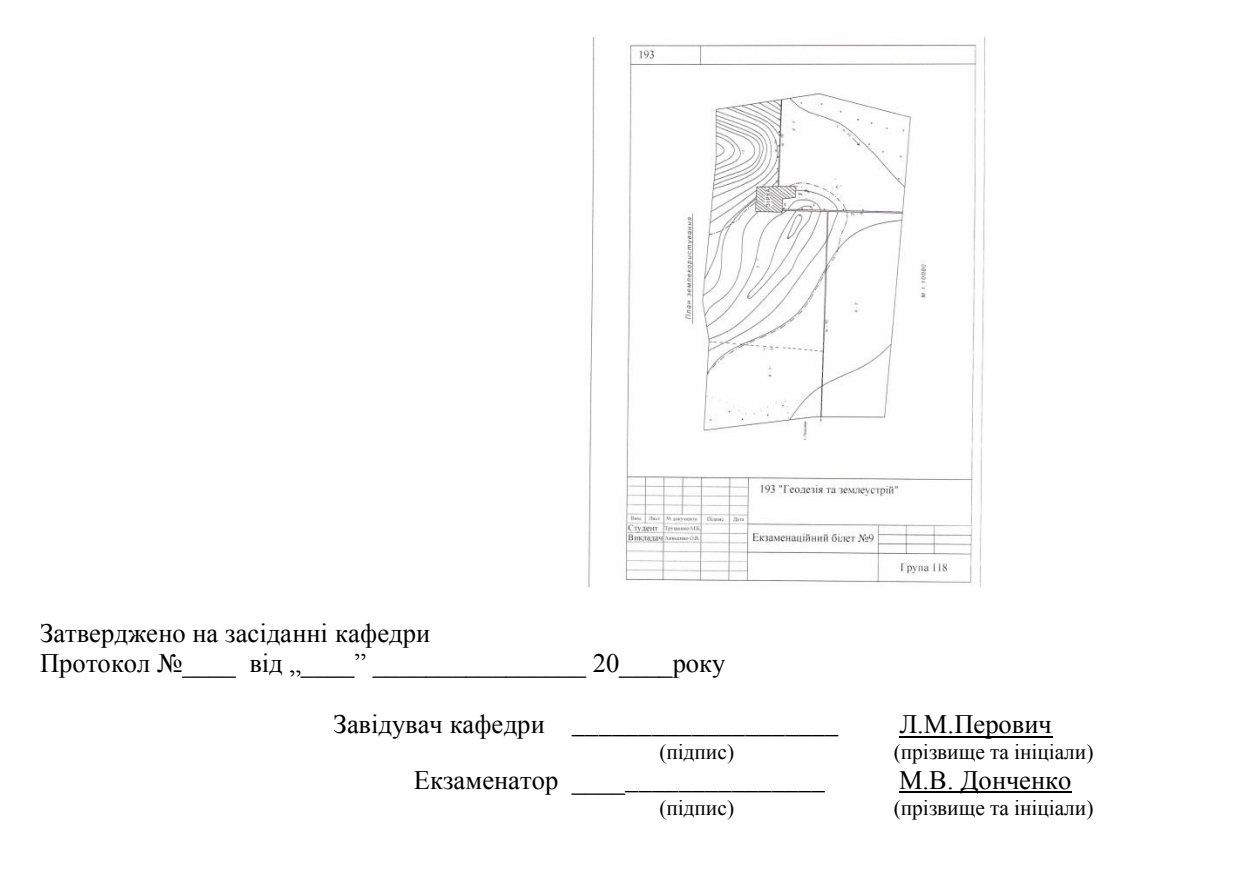

#### **5. Критерії оцінювання та засоби діагностики результатів навчання**

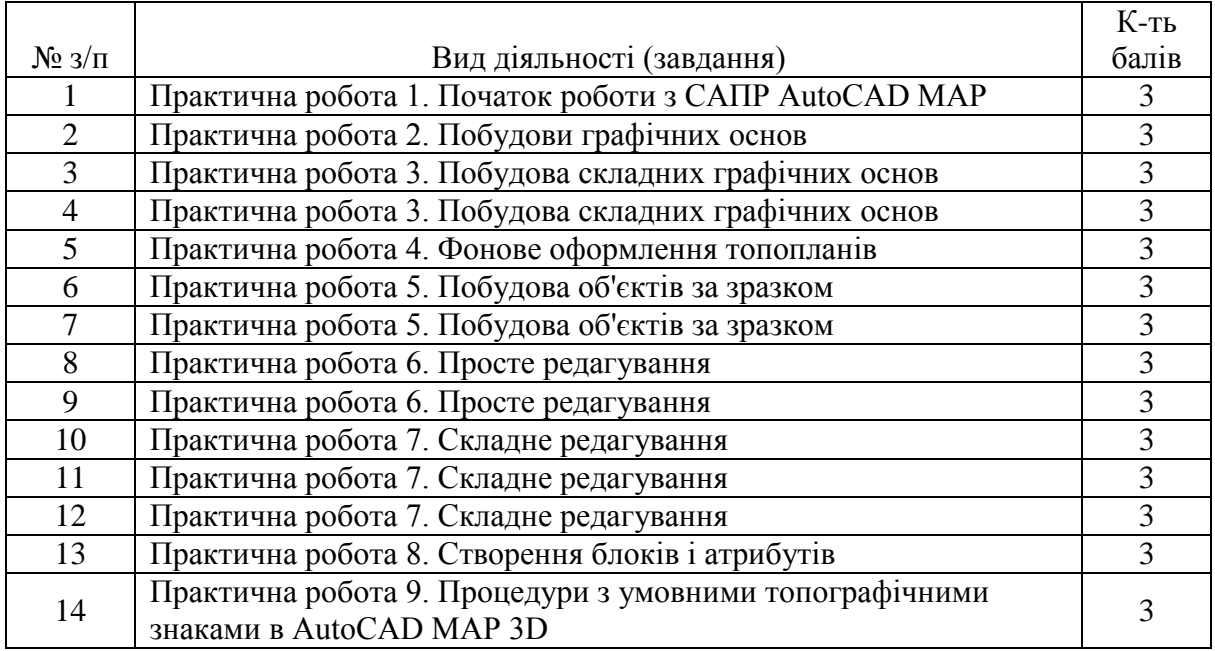

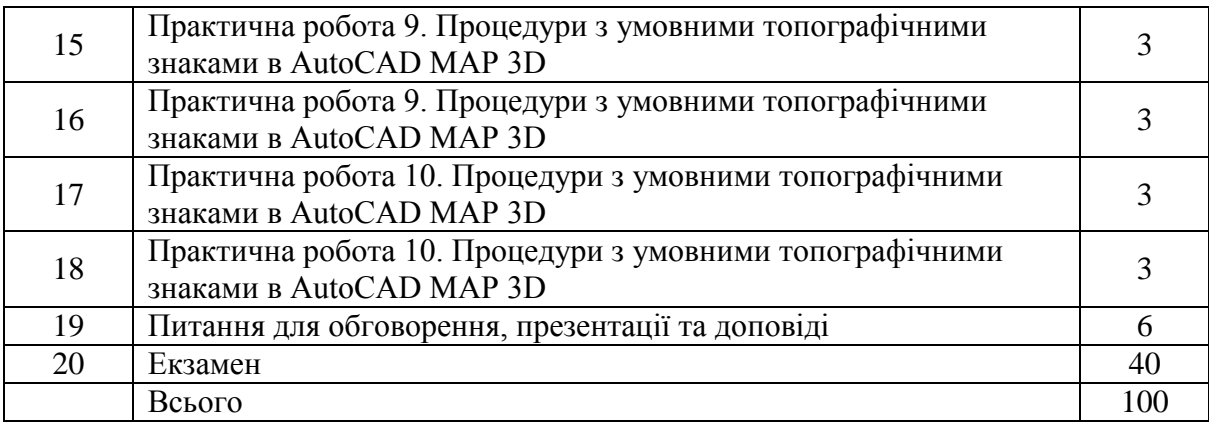

#### **Критерії оцінювання знань під час екзамену**

Оцінювання знань студента під час екзамену здійснюється за 40-бальною шкалою, прийнятою ЧНУ ім. Петра Могили.

**35-40 балів** ставиться за умов, якщо студент дав ґрунтовні відповіді на всі питання, запропоновані у білеті. Відповідь свідчить, що студент вільно володіє всім матеріалом курсу, передбаченим робочою програмою, при тому, він має не розрізненні знання окремих тем курсу, а володіє ним комплексно. Студент уміє аргументувати свою відповідь, навести необхідні докази, приклади; аналізувати запропоновані історичні ситуації, посилаючись на джерела інформації. Студент розуміє значимість отриманих знань для майбутньої професійної діяльності, підтверджуючи це конкретними прикладами. Найвища оцінка ставиться також за вміння наводити протилежні підходи до оцінки тих чи інших історичних феноменів, співставлення різних наукових позицій, уміння вести полеміку з дослідниками. Під час відповіді студент має продемонструвати не репродуктивну, а творчу розумову діяльність.

**28-34 балів** ставиться за умов, якщо студент викладає відповідь на кожне питання білету логічно, розкриваючи основний зміст. Разом з тим, відповіді не вистачає ґрунтовності, всебічності, деякі важливі нюанси пропущені. При доборі та наведенні фактів та прикладів студент припускається незначних помилок. В той же час, студент не розуміє актуальності висвітлених питань. У висловлюванні власної думки зустрічаються певні неточності. Висновки не носять повного та логічного підсумку.

**21-27 балів** виставляється студенту в разі, якщо він не повністю розкрив питання білету або не відповів на одне з них, що свідчить про відсутність повного комплексного засвоєння матеріалу курсу (знає лише певні теми.. Відсутня ґрунтовність у розгляді питань, порушується логіка викладу питання. Студент не вміє аналізувати матеріал, не розуміє актуальності проблеми для сьогоднішнього дня. Аргументація відповіді слабка, вибіркова, мають місце суттєві помилки у використанні фактичного матеріалу. Висновки не відбивають суті питання або відсутні.

**До 20 балів** виставляється студенту в разі, коли кожне з питань розкрито поверхово, або не розкриті зовсім. В процесі висвітлення питань допущені значні помилки, студент не знає або плутає фактичний матеріал, не здатний аналізувати основні проблеми, не демонструє творчої розумової діяльності. Власна думка і висновки відсутні.

За іспит виставляється «відмінно» (якщо у підсумку за поточний, проміжний та підсумковий контроль студент набирає 90-100 балів., «добре» (якщо у підсумку студент набирає 75-89 балів., «задовільно» (якщо у підсумку студент набирає 60-74 балів., «незадовільно» (якщо у підсумку студент набирає менше 60 балів).

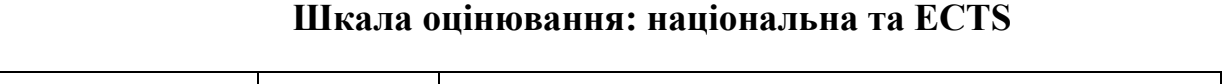

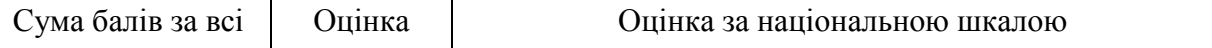

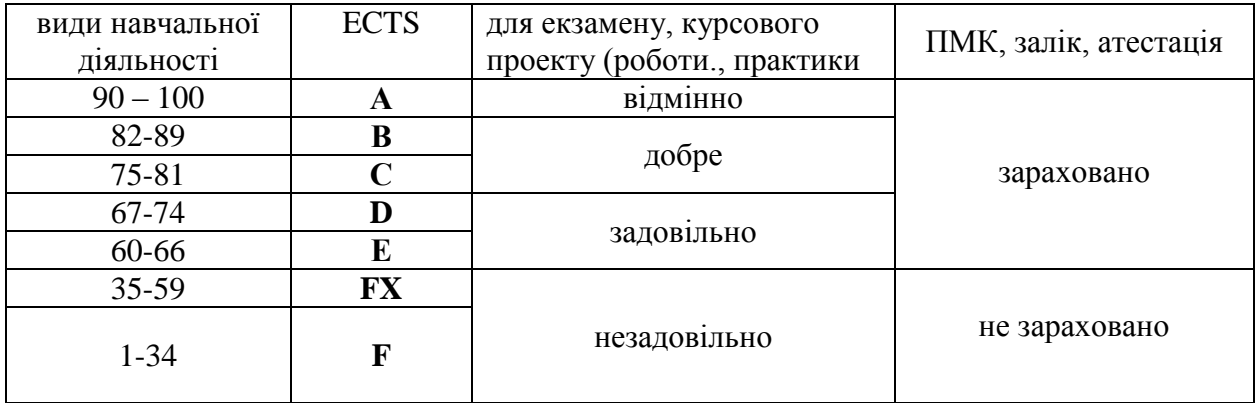

#### **8. Рекомендовані джерела інформації**

#### *a. Основні:*

- 1. Топографічне і землевпорядне креслення: Навчальний посібник / Суботський В.П., Соколова В.В. – К.: Аграрна освіта, 2018. – 177 с.
- 2. Методичні вказівки щодо виконання графічної роботи з навчальної дисципліни «Землевпорядне креслення», Кременчук, 2018.
- 3. Топографічне та землевпорядне креслення: практикум для здобувачів освітнього рівня бакалавра зі спеціальності 193 Геодезія та землеустрій усіх форм навчання / упоряд. : М. М. Битько, В. В. Бойко, Т. І. Сириця ; М-во освіти і науки України, Черкас. держ. технол. ун-т. – Черкаси : ЧДТУ,  $2018. - 42$  c.
- 4. Глушко Ю.Ю., Гребенькова Г.В. Креслення. Навчальний посібник. 2016. 128 c.
- 5. Збірка лекцій з предмета «Будівельне креслення». Ужгород 2019. 81 с.
- 6. Huth M. Understanding Construction Drawings. Cengage Learning; 7th edition. 2018. 360 р
- 7. The Architect's Studio Companion: Rules of Thumb for Preliminary Design. Wiley; 6th edition. 2017. 512р.

## *b. Додаткові:*

- 1. Методичні вказівки до виконання лабораторних робіт з курсу «Топографічне креслення» для студентів напряму 6.080101 – «Геодезія, картографія та землеустрій» денної та заочної форми навчання / Укладачі: А.О.Луньов, С.М. Бородінов. – Дніпропетровськ: ДВНЗ «ПДАБА», 2015. – 27 с.
- 2. Топографічне і землевпорядне креслення: Навчальний посібник / Суботський В.П., Соколова В.В. – К.: Аграрна освіта, 2010. – 177 с

3. Донченко М.В., Конопляник В.Г., Фісун М.Т. Оформлення креслень: Методичні вказівки. – Миколаїв: Вид-во МФ НАуКМА, 2001.- 28с.

- 4. Михайленко В.С., Ванін В.В., Ковальов С.М. Інженерна графіка: подручник для студентів ВНЗ. Львів: Новий Світ-2000, 2002.-284 с.
- 5. Ващенко В., Літинський В., Перій С. Геодезичні прилади та приладдя. Львів: Євросвіт,  $2003. - 160$  c.
- 6. Остапчук С.М. Топографічне креслення. Рівне: НУВГП, 2006. –19с.
- 7. Картографічне креслення та комп'ютерний дизайн: навчальний посібник / *Т.В.Дудун, Т.М.Курач, С.В.Тітова*;– К. : друковане видання, 2011. – 145 с.
- 8. Умовні знаки для топографічних планів масштабів 1:5000, 1:2000, 1:1000, 1:500. К.: Міністерство екології та природних ресурсів України, 2001.
- 9. СОУ ДКЗР 00032632-ххх:2009 землеустрій. Умовні позначення в документації Із землеустрою та земельного кадастру